## **Zadarma**

**Web site** :<https://zadarma.com>

Supported by a group of providers, Zadarma Project specializes in providing premium quality services. It started it's work in 2006 and continues to progress.

**Configuration** :

## **SIP trunk (with web interface)**

```
[general settings]
 Trunk Name: Zadarma(for example)
 Outbound CallerID : (linked external number)
[Inbound Settings]
 Trunk Name: (name of the login)
 PEER Details:
   disallow=all
   host=sip.zadarma.com
   insecure=invite,port
   type=friend
   fromdomain=sip.zadarma.com
   allow=alaw&ulaw
   dtmfmode=auto
   secret=xxxxxxxxx
   defaultuser=(login)
   fromuser=(login)
   qualify=400
   directmedia=no
   nat=force_rport,comedia
[Registration]
   Register String: login:password@sip.zadarma/login
```
From: <https://wiki.voximal.com/>- **Voximal documentation**

Permanent link: **<https://wiki.voximal.com/doku.php?id=voipproviders:zadarma>**

Last update: **2017/04/14 23:39**

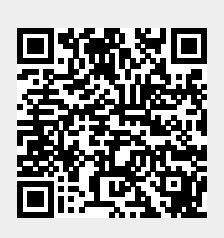